## **Editing Headers and Footers**

Boston

do-it@lincolnshirecvs.org.uk

LIN

7. Pelp

1. Volunteers

Volunteers

Opportunities

Organisations

1323

Organisations

526

Your Organization Details (used for Mailings)

Lincolnshire CVS (Volunteer Centre)

St George's Road
The Len Medlock Voluntary Centre

Pentale

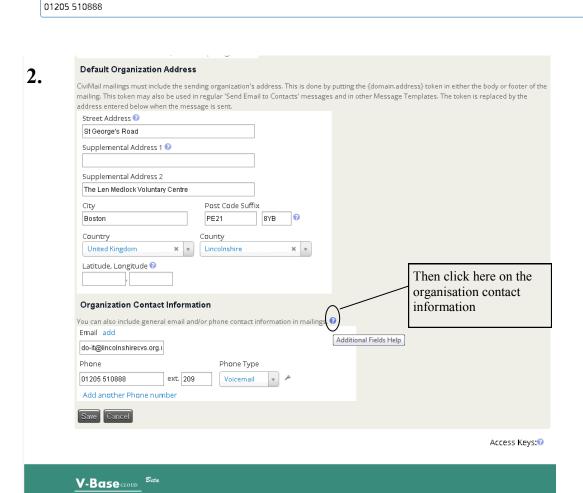

**Update Details** 

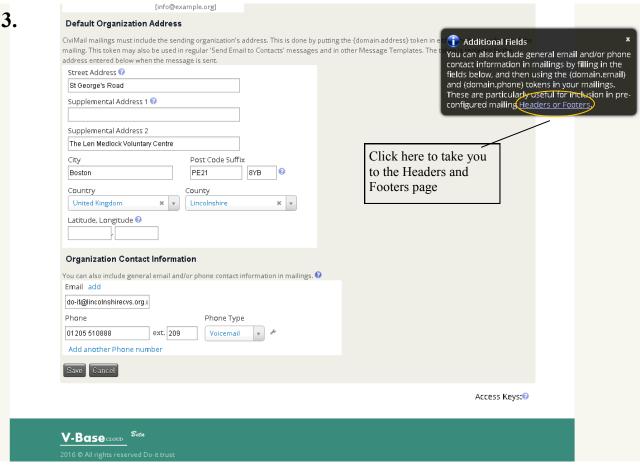

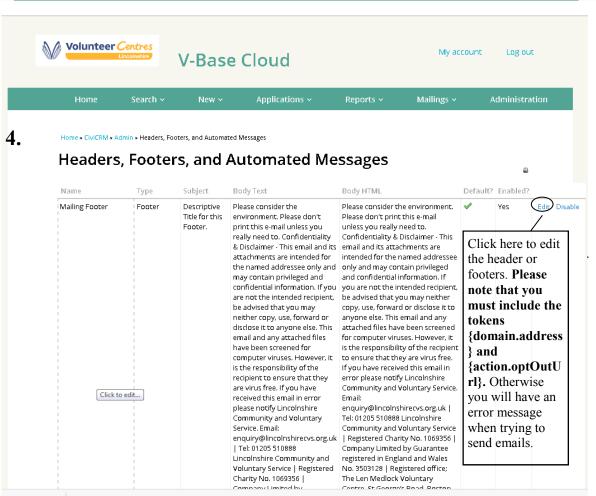